ire détails es du modifier er une filmage

es

errata to

pelure, on à

 $32X$ 

The copy filmed here has been reproduced thanks to tha gansrosity of:

Seminary of Quebec Library

The images appearing here are the best quality possibla considaring tha condition and lagibility of the original copy and in keeping with the filming contract specifications.

Original copias in printad papar covars are fiimad beginning with the front cover and ending on the last page with a printed or illustratad impression, or tha back cover when appropriete. All other original copias ara fiimad beginning on the first page with a printed or illustrated impression, and ending on the last page with a printed or illustratad impression.

The last racorded frame on each microfiche shall contain the symbol - (meaning "CON-TINUED"). or the symbol V (meaning "END"), whichever applies.

Maps, plates, charts, etc., may be filmed at different reduction ratios. Those too large to ba entirely included in one exposure are filmed beginning in the upper left hand corner, left to right and top to bottom, as many <sup>f</sup>rames as required. The following diagrams iliustrata the method:

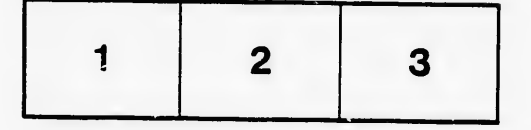

L'exemplaire filmé fut reproduit grâce à la générosité de:

Séminaire de Québec **Bibliothèque** 

Les images suivantes ont été reproduites avec la<br>plus grand soin, compte tenu de la condition et<br>de le netteté de l'exemplaire filmé, et en conformité avec les conditions du contrat de filmage.

Lea exemplaires originaux dont la couverture an papier est imprimée sont filmés en commençant par la premier plat at en terminant soit par la dernière pege qui comporta une empreinta d'impression ou d'illus recuon, soit par le second plet, selon le cas. Tous les autres exemplaires<br>originaux sont filmés an commençant par la première page qui comporta une empreinta d'impreasion ou d'illustration at en terminant par la dernière paga qui comporte una tella<br>empreinte.

Un dea symbolaa suivants apparaîtra sur la dernière image de chaque microfiche, selon la cas: le symbole — signifie "A SUIVRE", le<br>symbole V signifia "FIN".

Les cartes, planches, tableaux, etc., pauvent êtra<br>filmés à des taux de réduction différents. Lorsque le document est trop grand pour êtra reproduit an un seul cliché, il est filmé à partir de l'angle supérieur gauche, de gauche <sup>à</sup> droite, et de haut en baa, en prenant le nombre d'images nécessaire. Les diagrammes suivants illustrent ia méthode.

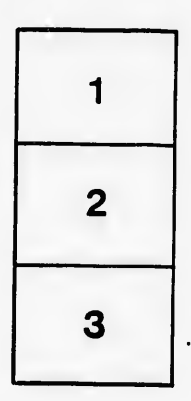

 $\overline{1}$ 

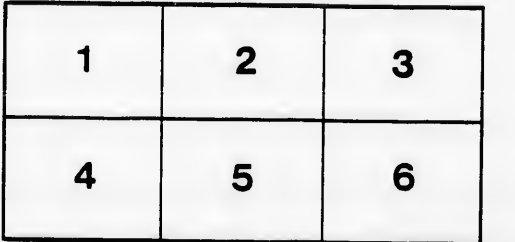

 $\mathbf{a}$